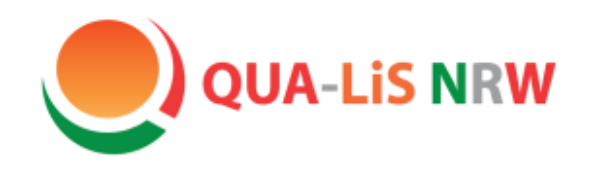

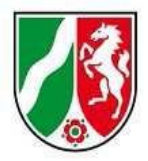

# Herzlich Willkommen

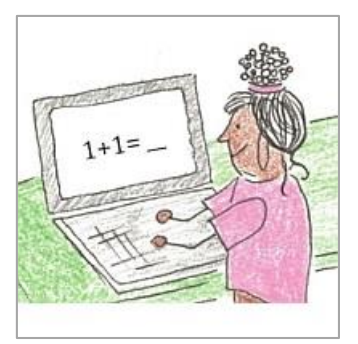

zur Fachtagung

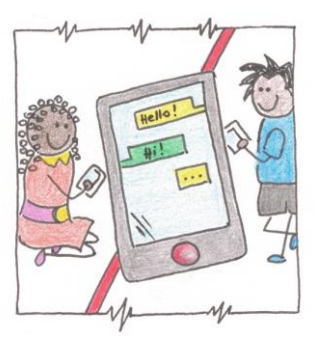

**"HSU-digital –**

#### **Logineo LMS für Fortgeschrittene**"

26.10.2022

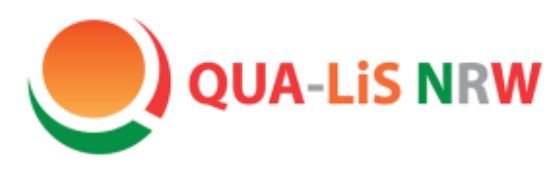

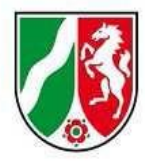

#### **Tagungsprogramm**

- Begrüßung und Zielsetzung
- Erläuterung und Erprobung von Bearbeitungsmöglichkeiten
	- Buch und Inhaltsverzeichnis erstellen
	- Texte und Bilder einfügen
	- Tabellen einfügen
	- LearningApps erstellen und einfügen
	- Eine PDF einfügen
	- Einen Test erstellen
- Austausch und Ausblick

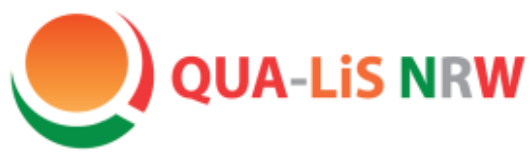

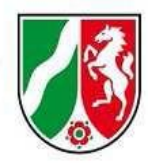

### Logineo LMS für den HSU

Es gibt drei Instanzen mit entsprechenden Nutzungsmöglichkeiten:

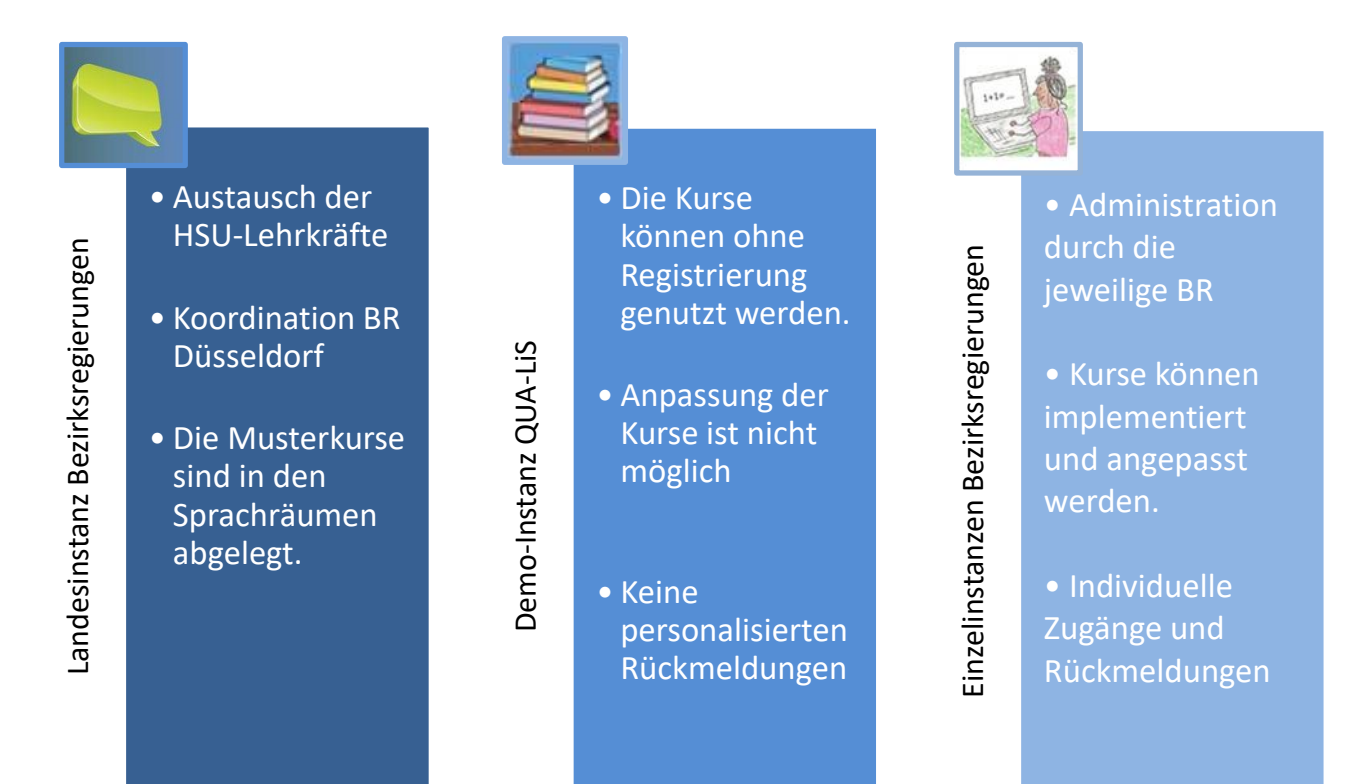

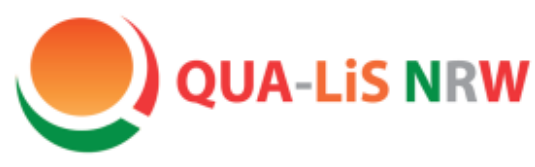

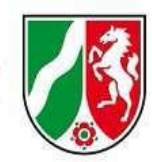

#### Instanzen der Bezirksregierungen

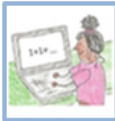

 $\bullet$  Administration durch die jeweilige BR

• Kurse können implementiert und angepasst werden

· Individuelle Zugänge und Rückmeldungen Die Administratoren der Bezirksregierungen können die Kurse in die Bezirksregierungsinstanzen importieren. Dazu stehen die Sicherungsdateien zum Download zur Verfügung.

[https://www.schulentwicklung.nrw.de/q/interkulturelle](https://www.schulentwicklung.nrw.de/q/interkulturelle-bildung/fuer-den-unterricht/hsu/hsu.html)bildung/fuer-den-unterricht/hsu/hsu.html

Zum Import in eine eigene Instanz von Logineo LMS können Sie die Sicherungsdateien hier herunterladen:

- Sicherungsdatei Deutsch (6,4 MB) 소
- Sicherungsdatei Arabisch (29 MB) 소
- Sicherungsdatei Bulgarisch (15 MB) &
- Sicherungsdatei Polnisch (8 MB) 소
- Sicherungsdatei Russisch (12 MB)
- Sicherungsdatei Türkisch (11 MB)

Die Administratoren können ebenfalls die Lehrkräfte und die Schülerinnen und Schüler in die Kurse einladen. Wenden Sie sich hierzu bitte an die **Fachgruppenleitungen** oder an **logineolms-hsu@brd.nrw.de**

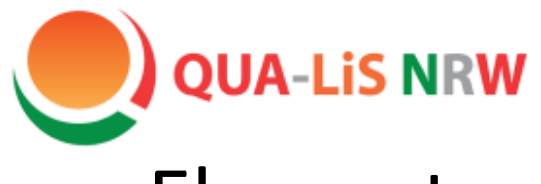

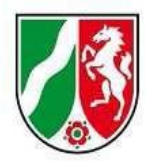

#### Elemente der Musterkurse

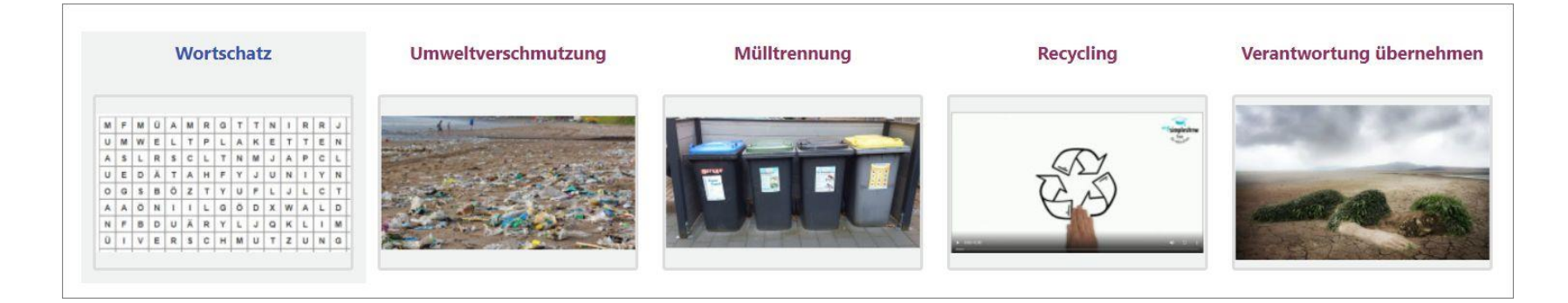

Jede Person mit Trainerrechten kann die Kurse bearbeiten.

Heute behandeln wir die Elemente Buch und Test

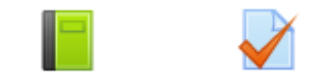

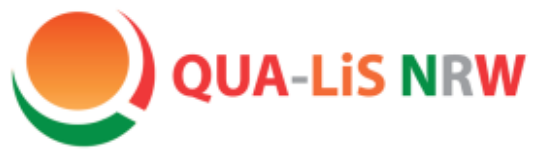

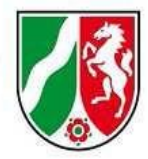

## Bearbeitungsmöglichkeiten

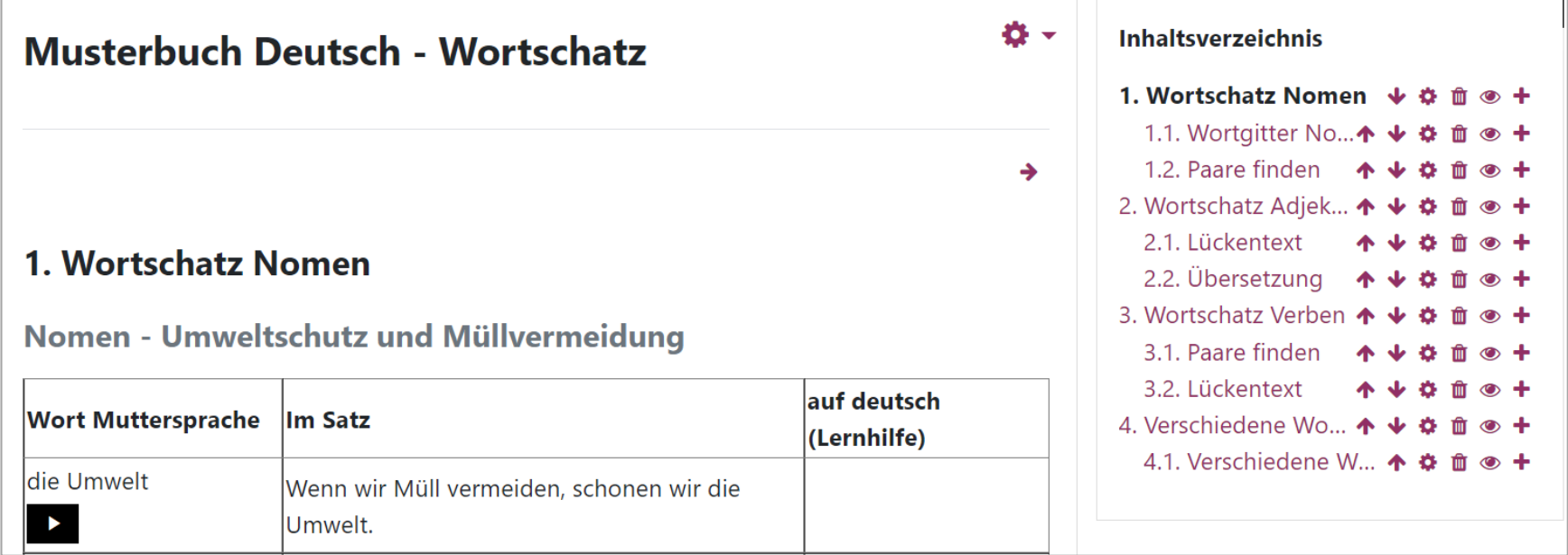

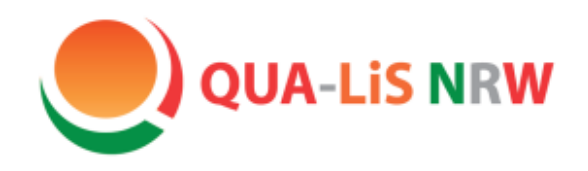

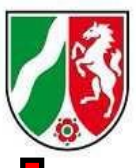

### Bearbeitungsinstanz

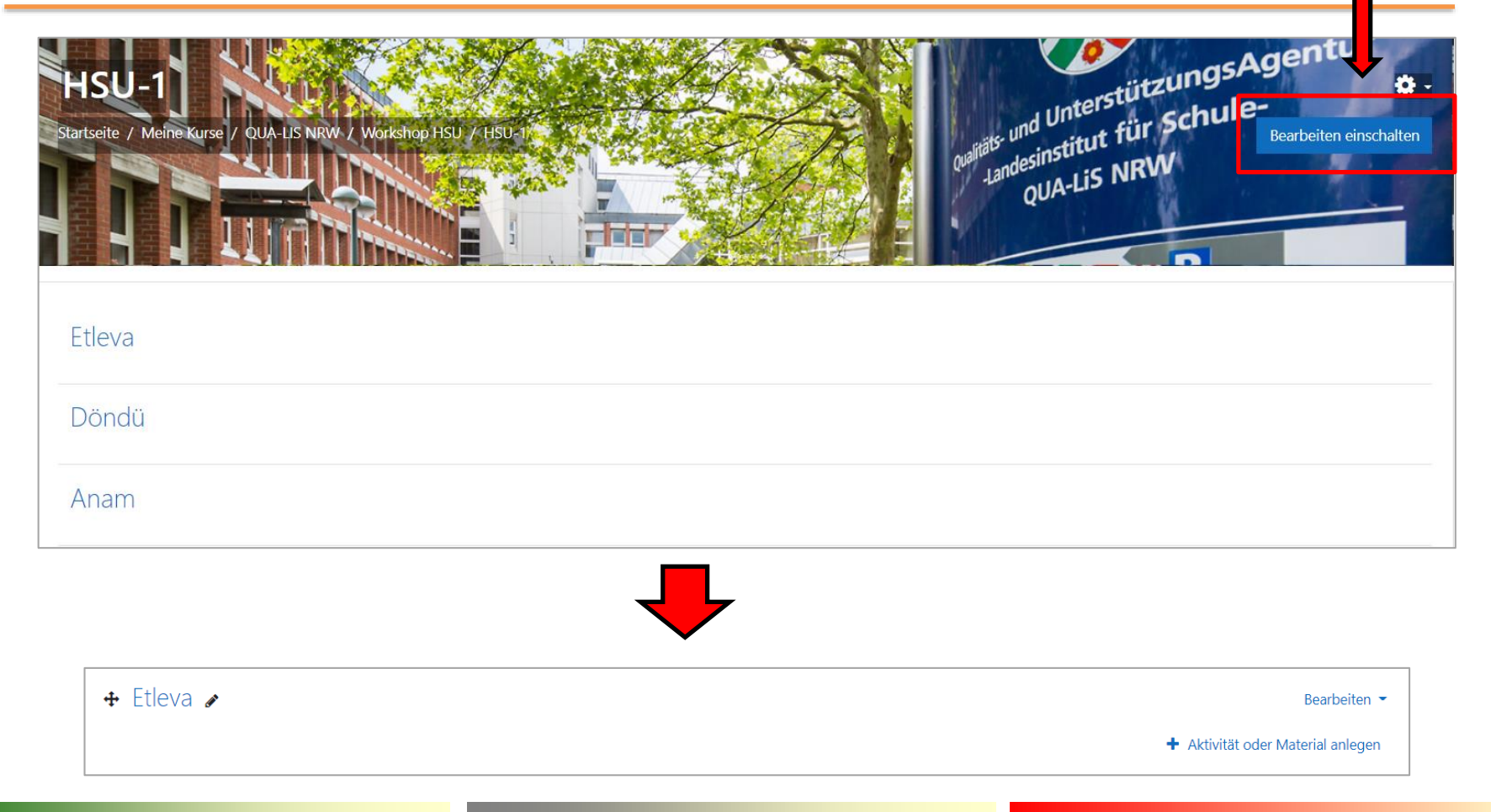

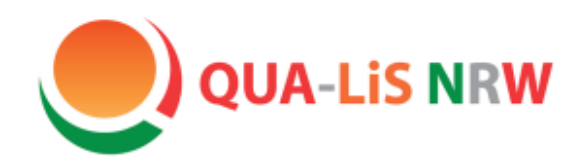

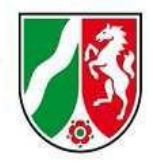

Bearbeitungsinstanz

Mit Hilfe des Tutorials können Sie in Ihrem Bereich gerne die verschiedenen Funktionalitäten erproben. Bitte achten Sie darauf, dass Sie keine großen Dateien, z. B. Bilder hochladen, weil der Speicherplatz begrenzt ist.

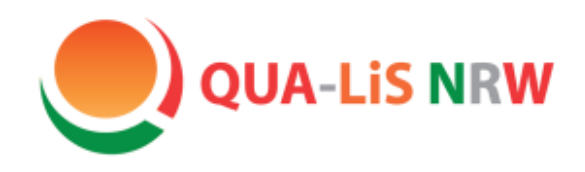

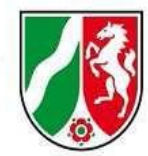

## Ausblick

- Der Musterkurs wird in weitere Sprachen übersetzt.
- Diskussionsmöglichkeit in den Sprachegruppen besteht über das Forum.
- Anregungen und Ideen werden gerne aufgenommen ([schule.zuwanderung@qua-lis.nrw.de](mailto:schule.zuwanderung@qua-lis.nrw.de))
- Wir bieten Ihnen voraussichtlich im Januar noch einen weiteren Termin an. Sie werden per Mail darüber informiert.
- Nächstes Thema für weitere Musterkurse: "Berufe/Berufswahl".